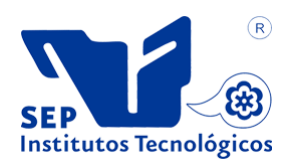

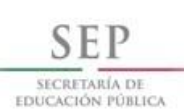

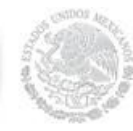

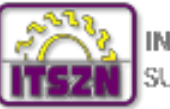

INSTITUTO TECNOLOGICO SUPERIOR ZACATECAS NORTE

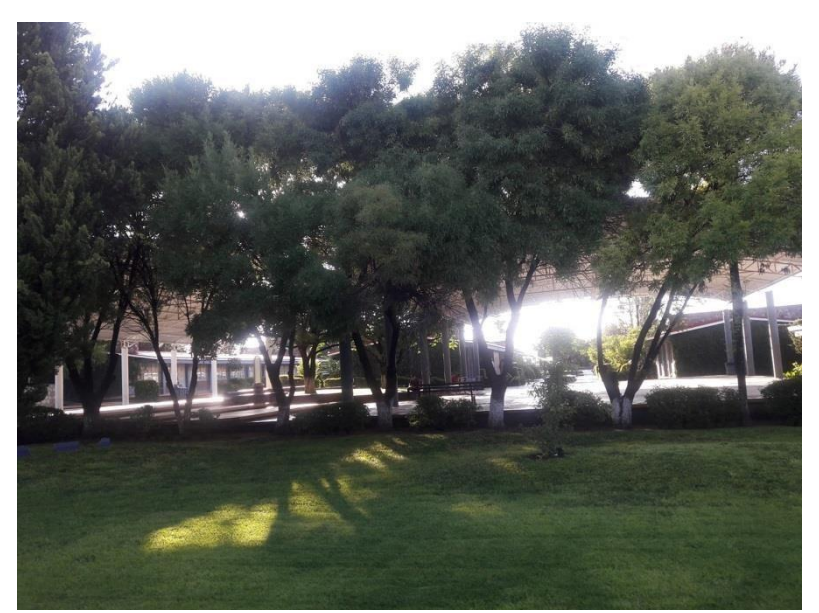

## **TECNM Campus Zacatecas Norte**

# **Guía de Estudio para Examen de Admisión ISC-ITIC**

Río Grande, Zac. Junio de 2021

11

### *INFORMÁTICA*

### **1. ¿Qué es el hardware?**

El hardware es la parte física y material de la computadora, lo que se puede "tocar", incluyendo todos los materiales que lo componen, tanto internos como externos: chips, piezas electrónicas, plásticos, metales, cristales, circuitos integrados, periféricos, cables

internos y de las redes de telecomunicación, componentes biotecnológicos, etc.

### **2. ¿Qué es una computadora?**

Es un dispositivo electrónico y mecánico programable que almacena, recupera y procesa datos. Cuenta con los medios para recibir información del exterior (entrada), guardarla

(almacenamiento), realizar operaciones (procesos) y producir resultados (salida).

### **3. ¿Qué es un Sistema Operativo (SO)?**

 Es el Sistema, que controla todos los recursos de la computadora y establece la base sobre la que pueden escribirse los programas de aplicación. Así mismo, se encarga de administrar todas las partes del sistema y presente al usuario una interfaz o **máquina virtual** que sea más fácil de entender y programar. (*Tanenbaum*).

### **4. ¿Qué es el software?**

Son los programas los cuales contienen las instrucciones responsables de que el Hardware realice su tarea.

Se le denomina Software a todos los componentes intangibles de una computadora, es decir, el conjunto de programas y procedimientos necesarios para hacer posible la realización de una tarea específica, en contraposición a los componentes físicos de un sistema de cómputo.

Esto incluye aplicaciones informáticas tales como un procesador de textos, que permite al usuario realizar una tarea, sistema operativo que permite funcionar al resto de los programas adecuadamente.

### **5. ¿Cuáles son las funciones de un Sistema Operativo?**

- *Gestionar la CPU*: Se encarga de administrar la CPU que va a estar repartida entre todos los procesos que se estén ejecutando.
- *Gestionar la RAM*: Para asignar el espacio de memoria a cada aplicación y a cada usuario, en caso de ser necesario. Cuando esta memoria se hace insuficiente, se crea una memoria virtual, de mayor capacidad, pero como está en el almacenamiento secundario (disco duro), es más lenta.
- *Gestionar el I/O*: El sistema operativo crea un control unificado de los programas a los dispositivos, a través de drivers.
- *Gestionar los procesos*: Se encarga de que las aplicaciones se ejecuten sin ningún problema, asignándoles los recursos que sean necesarios para que estas funcionen. Si una de ellas no responde, se procede a matar el proceso.
- *Gestionar los permisos*: Garantiza que los recursos sean solamente utilizados por programas y usuarios que tengan las autorizaciones que les correspondan.
- *Gestionar los archivos*: Lectura y escritura en el sistema de archivos, y los permisos de acceso a ellos.
- *Gestionar información*: El sistema operativo proporciona información, que posteriormente será utilizada a modo de diagnóstico del funcionamiento correcto del computador.
- **Gestionar los errores** de hwy sw.

### **6. Es la unidad mínima de almacenamiento**

**BIT** 

### **7. Define Red de computadoras**

Es un conjunto de computadoras autónomas interconectadas. Se dice que dos computadoras están interconectadas si pueden intercambiar información. No es necesario que la conexión se realice mediante un cable de cobre; también se pueden utilizar las fibras ópticas, las microondas, los rayos infrarrojos y los satélites de comunicaciones.

### **8. Define Red LAN**

Las **Local Area Network (LAN),** o por su traducción al español **Redes de Area Local,** son el tipo de red más extendido, utilizándose primordialmente para el **intercambio de datos y recursos entre las computadoras** ubicadas en un espacio relativamente pequeño, como un edificio o grupo de ellos, como por ejemplo instituciones educativas o gubernamentales y hasta en nuestra propia casa.

Sin duda alguna, la característica más significativa de la LAN es que permite **la interconexión de múltiples nodos o equipos individuales,** para acceder a los datos y recursos que estos posean, es decir que podremos usar impresoras, unidades de almacenamiento y otros dispositivos aun cuando no se encuentren conectados físicamente a nuestra computadora.

Otra característica de las LAN es que transmiten datos entre sí a altísima velocidad, sin embargo las distancias a las que pueden hacerlo es limitada, así como el número de nodos que se pueden conectar a una sola LAN.

### **9. ¿Qué es una Base de Datos?**

**Base de Datos:** Es una Colección de Datos, la cual contiene información relevante para una empresa o institución.

**Base de Datos:** Es un conjunto de datos organizados y almacenados en registros, en donde cada registro está compuesto por uno o más campos.

### **10. Define Gestor/Manejador de Base de Datos**

Es un módulo de programa que proporciona la interfaz entre los datos de bajo nivel almacenados en la base de datos y los programas de aplicación y consultas hechos al sistema.

**Los Manejadores de bases de datos**: agilizan las operaciones en las bases de datos y son un conjunto de programas que permiten hacer uso de estos para poder organizar y manipular la información.

#### **11. ¿Qué es un procesador de textos?**

Son aplicaciones informáticas destinadas a la creación, edición, modificación, corrección e impresión de documentos de texto. Por lo general todos los procesadores de textos son capaces de trabajar con diferentes tipos de fuentes, interlineado, alineación, tamaño de letra, corrección ortográfica y gramatical, el trabajo con imágenes y tablas, además de contar con diccionarios en varios idiomas para facilitar la labor de redacción.

#### **12. ¿Qué es un navegador web?**

Un navegador o navegador web, o browser, es un software que permite el acceso a Internet, interpretando la información de distintos tipos de archivos y sitios web para que éstos puedan ser visualizados.

• El Navegador se comunica con el servidor a través del protocolo HTTP y le pide el archivo solicitado en código HTML, después lo interpreta y muestra en pantalla para el usuario

Los navegadores se comunican con los servidores web por medio del protocolo de transferencia de hipertexto (HTTP) para acceder a las direcciones de Internet (URLs) a través de los motores de búsqueda.

#### **13. ¿Qué es una hoja de cálculo?**

Una hoja de cálculo es un software o programa que sirve, entre otras cosas, para crear y manipular tablas de datos, gráficos y bases de datos. Es una potente herramienta para realizar cálculos de todo tipo, desde los básicos como la suma y resta, hasta fórmulas complejas. La hoja de cálculo permite automatizar y agilizar cualquier tarea que requiera procesar datos y realizar cálculos matemáticos.

Existen diversas marcas que desarrollan hojas de cálculo y aunque cada una tiene características propias, en términos generales la lógica de trabajo es similar en todas y resulta posible pasar de una a otra sin mayor dificultad. Entre las más conocidas están: Calc-OpenOffice, Excel-Microsoft, Hoja de cálculo de Google, KSpread-KOffice, Numbers-Mac.

### **14. ¿Qué es internet?**

Podemos definir a Internet como una *"red de redes"*, es decir, una red que no sólo interconecta computadoras, sino que interconecta redes de computadoras entre sí.

Internet es un acrónimo de *INTERconected NETworks* (Redes interconectadas).

### **15. Menciona 2 ejemplos de los principales navegadores web del Mercado**

Mozilla, Google Chrome, Microsoft Edge

### **16. ¿Qué programa utilizarías para comprimir un conjunto de archivos?**

WinRar o WinZip

### **17. Si te piden modificar una imagen para agregar sus datos en ella. ¿Qué programa utilizarías?**

#### **Metadatos insertados automáticamente en las imágenes**

Existen medios para insertar directamente en las imágenes los metadatos que se quieran de acuerdo con las distintas especificaciones. Incluso en las fotografías tomadas con cármaras digitales se insertan automáticamente algunos metadatos de información técnica sobre la toma:

#### **Esquema EXIF**

Estándar de metadatos para archivos de imagen. Lo usan la mayoría de las cámaras digitales. La especificación se encuentra en: <http://www.exif.org/specifications.html>

Programas que soportan EXIF: Photo Studio, Paint Shop Pro, Photo Shop, entre otros.

#### **Insertar metadatos en fotografías**

Existen numerosos scripts en lenguajes de programación que facilitan la inserción de metadatos en fotografías a ser publicadas en la Web, pero estos sólo son útiles para desarrolladores, por lo que el público en general, los autores Web que no son expertos en desarrollo, no conocen los sistemas operativos usados en lo servidores, ni lenguajes de programación, lo tienen difícil.

Están, por ejemplo:

**[Captive](http://impressive.net/software/photo/source/captivate)** [Paint Shop Pro](http://www.jasc.com/) [Photo Studio](http://www.stuffware.co.uk/photostudio/) [Photo Shop](http://www.adobe.com/products/photoshop/main.html) [Pixvue](http://www.pixvue.com/)

#### *Aplicaciones específicamente creadas para catalogar imágenes*

[RDFPic](http://www.sidar.org/recur/desdi/traduc/es/notas/foto-rdf/Desyrecfotos.htm) [Kanzaki](http://www.kanzaki.com/test/exif2rdf) [Image Info Toolkit](http://www.picturefinder.com/software/iit/welcome.html) [JAlbum](http://jalbum.net/) [KimDaBa](http://ktown.kde.org/kimdaba/) Rdfpic.pv [Aplicaciones creadas por Bert Bos](http://www.w3.org/People/Bos/#thumbnails) **[Galery](http://perso.club-internet.fr/dominique.guebey/galerie/demo/galery.htm)** 

### **18. ¿Qué es el WiFi?**

Wifi es una tecnología de red [inalámbrica](https://www.cisco.com/c/es_mx/solutions/small-business/resource-center/networking/wireless-network.html) a través de la cual los dispositivos, como computadoras (portátiles y de escritorio), dispositivos móviles (teléfonos inteligentes y accesorios) y otros equipos (impresoras y videocámaras), pueden interactuar con Internet. Permite que estos dispositivos, entre tantos otros, intercambien información entre sí y establezcan, de esta manera, una red.

La conectividad a Internet se logra a través de un router inalámbrico. Cuando accede a wifi, se conecta a un router inalámbrico que permite que los dispositivos que admiten wifi interactúen con Internet.

### **19. ¿Qué servicios pueden ser utilizados para conectarse a Internet?**

Conexión a Internet por cable telefónico Conexión a Internet por fibra óptica Conexión a Internet por Antena

### **20. ¿Qué es un Módem?**

Es un dispositivo cuyo nombre es una simplificación de sus funciones: **modular y demodular la señal**. El módem es el encargado de conectarte a tu ISP (es decir, a tu compañía de Internet), que a su vez es la que te provee de conexión mediante un cable coaxial o fibra óptica. La función del módem es convertir la señal del ISP, que es analógica, **a una señal digital**, que es la que entienden los dispositivos, y enviarla al aparato al que esté conectado.

La palabra "módem" viene de sus funciones: MOdular y DEModular

### **21. ¿Qué es Intranet?**

- **Es una red privada que usa la tecnología [Internet](https://www.ecured.cu/Internet) como arquitectura** elemental.
- Una red interna se construye usando los protocolos TCP/IP para comunicación de Internet, que pueden ejecutarse en muchas de las plataformas de hardware y en proyectos por cable.
- El [hardware](https://www.ecured.cu/Hardware) fundamental no es lo que construye una Intranet, lo que importa son los protocolos del [software.](https://www.ecured.cu/Software)
- Las Intranets pueden coexistir con otra tecnología de red de área local. En muchas compañías, los "sistemas patrimoniales" existentes que incluyen sistemas centrales, redes Novell, mini - computadoras y varias bases de datos, se están integrando en un Intranet. Una amplia variedad de herramientas permite que esto ocurra.

### **22.¿Qué es un router?**

Un router, básicamente, es el **periférico que se encarga de llevar la conexión a los dispositivos**. Es importante decir que un router no está conectado a Internet, sino que está conectado al módem. Un router *per se* no vale para nada si no hay un módem que le provea de la conexión a Internet. Es como tener un móvil sin batería: tienes el dispositivo pero no lo que le permite funcionar.

Un router convencional no está conectado a Internet, sino al módem

### **23.Define Laptop, Desktop, Tablet y Dispositivo Móvil**

**Laptop.** Es un computador portátil u ordenador portátil es una computadora personal móvil, su peso por lo general es entre 1 y 3 Kg. Estas son capaces de realizar la mayor parte de las tareas que realizan las computadoras de escritorio, con la ventaja de que son más pequeños, más livianas y tienen la capacidad de operar por un período determinado sin estar conectadas a la electricidad.

**Desktop**. *Un equipo de escritorio es un tipo de computadora personal que se usa en un sitio fijo. Las computadoras de escritorio existen en una variedad de tamaños, colores y estilos, y en gran medida han dado forma al mundo de la tecnología y a la forma en la que las personas se comunican, en la que documentan y crean. Las computadoras de escritorio se utilizan en las actividades cotidianas, ya que puedes encontrarlas en una caja registradora, en hospitales, en bancos y en escuelas. Son máquinas complejas, y las personas de la mayoría de las edades pueden utilizarlas.*

*Tablet.* Una **tableta electrónica** es un dispositivo ligero que ha tratado de integrar las mejores funcionalidades de un[teléfono móvil](https://www.ecured.cu/Tel%C3%A9fono_m%C3%B3vil)y una [computadora](https://www.ecured.cu/Computadora) como son: acceder a toda la información contenida en la [red,](https://www.ecured.cu/Red) al igual que podemos utilizarla para leer un [e-book,](https://www.ecured.cu/E-Libro) ver videos, películas escuchar música, ver fotografías o imágenes digitales, también son excelentes para capturar datos en texto, filmar videos, tomar fotografías y capturar audio.

Es una computadora a medio camino entre una [computadora portátil](https://www.ecured.cu/Computadora_port%C3%A1til) y un [PDA](https://www.ecured.cu/PDA) (dispositivo portátil celular), en el que se puede escribir a través de una [pantalla táctil.](https://www.ecured.cu/Pantalla_t%C3%A1ctil) Un usuario puede utilizar un estilete (o stylus) para trabajar con la tableta sin necesidad de <u>[teclado](https://www.ecured.cu/Teclado)</u> o <u>ratón</u>.

#### *Dispositivo móvil.*

son aparatos de tamaño pequeño que cuentan con características como: memoria limitada, capacidades especiales de procesamiento, conexión permanente o intermitente a una red, diseños específicos

para una función principal y versatilidad para el desarrollo de otras funciones.

Una característica importante es el concepto de movilidad, los dispositivos móviles son pequeños para poder portarse y ser fácilmente empleados durante su transporte. En muchas ocasiones pueden ser sincronizados con algún sistema de la computadora para actualizar aplicaciones y datos.

Otra característica es el que se pueda conectar a una red inalámbrica, por ejemplo, un teléfono móvil, los comunicadores de bolsillos o PDAs. Este tipo de dispositivos se comportan como si estuvieran directamente conectados a una red mediante un cable, dando la impresión al usuario que los datos están almacenados en el propio dispositivo.

### **24. ¿Qué es un dispositivo inteligente?**

Es cualquier dispositivo que se puede conectar a internet, puede ser una pantalla, un reloj, un dispositivo móvil, una computadora, un refrigerador, o hasta ropa.

### **Matemáticas**

- 1. Escribe la fórmula para calcular el área de un círculo.
- 2. Escribe la fórmula para calcular el área de un triángulo
- 3. ¿Cómo elevamos un número a una determinada potencia? Escribe la operación básica.
- 4. Si A= 4, B=8, C=9, ¿Qué resultado da la operación A/B < A/C?
- 5. Si A=4, B=8, C=9, ¿Qué resultado da la operación A+B/C > (A+B) /C?
- 6. Si A=4, B=8, C=9, ¿Qué resultado da la operación A=B or C >B?

### *Programación*

### **1. Define programa**

Un programa es una serie de instrucciones que le indican a la computadora cuáles son las tareas que tiene que realizar para lograr un fin específico. Debe tener una estructura y organización determinadas, y quien lo ejecuta tiene que seguir una secuencia de acciones para que el resultado sea el deseado.

### **2. ¿Qué es la programación?**

Es aquella actividad por la cual se crean programas para computadoras, tales programas pueden ser códigos fuentes interpretados (como por ejemplo scripts en BASH) o códigos fuentes que serán compilados (como por ejemplo programas en C++) hacia lenguajes binarios y ejecutados desde el Kernel del sistema operativo.

#### **3. ¿Qué es un proceso de desarrollo de software?**

Un proceso de desarrollo de software es un conjunto de personas, estructuras de organización, reglas, políticas, actividades y sus procedimientos, componentes de software, metodologías, y herramientas utilizadas o creadas específicamente para definir, desarrollar, ofrecer un servicio, innovar y extender un producto de software.

### **7. ¿Qué es un lenguaje de programación?**

Es un lenguaje diseñado para describir el conjunto de acciones consecutivas que un equipo debe ejecutar. Por lo tanto, un lenguaje de programación es un modo práctico para que los seres humanos puedan dar instrucciones a un equipo.

A CADA instrucción le corresponde UNA acción de procesador.

### **8. Define algoritmo**

Es un método para resolver un problema.

La palabra algoritmo proviene de Mohammed al-KhoWârizmi, matemático persa que vivió durante el siglo IX y alcanzó gran reputación por el enunciado de las reglas paso a paso para sumar, restar, multiplicar y dividir números decimales. La traducción al latín del apellido en la palabra algorismus derivó posteriormente en algoritmo.

### **9. Qué diferencia hay entre la memoria RAM y ROM**

RAM (Random Access Memory) Memoria de acceso aleatorio ROM (Read Only Memory) Memoria de sólo lectura

RAM (RANDOM ACCES MEMORY/MEMORIA DE ACCESO ALEATORIO) **□□** Es el área en la que deben residir todos los programas y datos antes de que puedan ejecutarse o manipularse.

❑Es un tipo de memoria que utilizan los ordenadores para almacenar los datos y programas a los que necesita tener un rápido acceso.

❑Se trata de una memoria de tipo *volátil, es decir, que se borra cuando apagamos la pc.*

ROM (READ ONLY MEMORY O MEMORIA DE SÓLO LECTURA)

Es el área donde solo se puede leer la información almacenada (generalmente viene de fábrica), es decir, no puede ser borrada o sustituida por otra información.

Es más rápida que la memoria RAM y contiene información o programas que se utilizan con frecuencia por la computadora o por los usuarios, y cuyo contenido no cambia con el transcurso del tiempo.

Los programas almacenados en ROM no se pierden al apagar el ordenador, sino que se mantienen impresos en los chips ROM.

### **10. Define memoria de almacenamiento secundaria**

Es un método de almacenamiento de datos y la información en una base de más largo plazo que la memoria principal en un equipo. Mientras que la [memoria RAM](https://www.ecured.cu/Memoria_RAM) principal (por ejemplo) se ocupa principalmente de almacenamiento de programas actualmente en ejecución y los datos se tiene acceso en ese punto del tiempo, la memoria secundaria general, está pensado para almacenar todo lo que debe mantenerse y la recuperación posterior. Los datos almacenados permanece allí incluso si el ordenador está apagado.

Los ejemplos más conocidos de la memoria secundaria son los [discos](https://www.ecured.cu/index.php?title=Discos_duros_externos&action=edit&redlink=1)  [duros externos](https://www.ecured.cu/index.php?title=Discos_duros_externos&action=edit&redlink=1) y unidades de medios [\(CD-ROM\)](https://www.ecured.cu/CD-ROM). Memorias USB

#### **11. ¿Qué es un compilador?**

Un compilador es un traductor que trasforma textos fuentes de lenguaje de alto nivel a lenguajes de bajo nivel. Un compilador típicamente opera en fases, cada una lleva a cabo una tarea sobre el programa fuente.

Para cada lenguaje de programación se requiere un compilador separado.

- El compilador traduce todo el programa antes de ejecutarlo.
- Los programas compilados se ejecutan más rápido que los interpretados, debido a que han sido completamente traducidos a lenguaje máquina.
- Informa al usuario de la presencia de errores en el programa fuente.
- Poseen un editor integrado con un sistema de coloreado para los comandos, funciones, variables y demás partes de un programa.

### **12. ¿Cuál es el procedimiento para determinar si un número es o no Par?**

**13. ¿Cuál es el procedimiento para determinar si un número es o no Primo?**